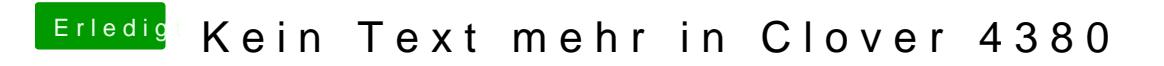

Beitrag von crusadegt vom 17. Februar 2018, 12:41

Na es gibt ja auch noch andere schöne Themes... Ich nutze maverickslogin als Theme